## Download Photoshop 2021 (Version 22.0.0) Torrent (Activation Code) License Code & Keygen x32/64 {{ upDated }} 2022

In this article, we're going to be helping perform a clean-up and optimization of your hard drive. Just about a year ago, I wrote an article about how vital it is to perform a clean-up and optimization of your hard drive. However, most people don't do these things, as it takes a lot more effort than they would like to put forth. So, the best way to do this is to schedule the clean-up and optimization of your hard drive, which will be performed seamlessly, without you even knowing it. The easiest way to schedule the clean-up and optimization of your hard drive, is to use AlertMe. Most data-crunching programs, like CCleaner, will also have the scheduling option that you can simply set to turn on at a certain time.

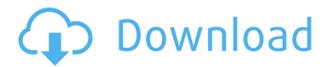

Live color science can now correct for the type of light you're shooting in, and you can create an Adjustment category that updates across the whole document. You can add and remove new Adjustments as you work. Similar to Photoshop 7, the keyboard shortcuts have been revised in versions with the word "Live" in their names; they work with the "Photoshop," "AI," "Swatches," and "Brushes" app — just the sort of things that are important to creative types. If you're working with image type, you can automatically update the "Color Curves" adjustment to match the colors in your document. You can now have corrections or color reductions automatically applied to the whole document as changes are staged, rather than updating the adjustment after the fact. Better photo editing tools in Photoshop include a new tool for "refining" faces in images. A Brush panel now shows Current Brush Settings (like used in Adobe Lightroom) when you first click to bring up the panel, and you can apply the settings to a selected area of an image. New tools include Smart Scaling, which allows you to apply the same scale to selected regions. These are all still in beta, but you can get an early look at each of these new features by downloading a 30-day trial copy of Photoshop from the Mac App Store. (Note that Photoshop CS6 and Photoshop Elements 13 have the same features, and Photoshop CS5 features an even more robust set of editing tools.) Adobe is offering a limited-time 30-day trial of Photoshop on the Mac App Store. It's a limited-time offer. You can save Photoshop CS6 from the Mac App Store on your Mac, or your Windows PC, and you will need to create an Adobe ID before downloading. However, the 30-day trial includes all the new features in this Photoshop update, including realistic-looking photo layers, a new virtual retouching brush, and multiple-process workflow support.

## Photoshop 2021 (Version 22.0.0) Download Serial Number Full Torrent Keygen Full Version For Windows {{ New! }} 2022

Basically, the Lightroom interface is designed to be easy for both newcomers and experts. If you're new to the program, the orientation will help you jump right into the workflow. If you have an extensive knowledge, you can browse and search the Catalog (libraries) to find those images you need. And if you need to find a certain feature, you'll quickly locate it. Photoshop, by contrast, is not as easy-to-use. In fact, the interface is very complex and users with extensive know-how often find the program to be a bit overwhelming. As noted above, the organization of tools is under the heading of Actions (where you can find more than a dozen selections in a large and easily transparent panel). 35mm film and digital cameras deliver images in two sizes: 8x10 inches and 3x5 inches. Yet, digital images can be over 8 megapixels in size—full of detail that can be enlarged or printed on paper, canvas or even stretched for a poster. In order to create and edit your own design and content, you'll need to download Adobe Photoshop. Adobe Photoshop is a long-standing program that now has a new major release called Adobe Photoshop CC. In this release, users can edit content in a number of software programs simultaneously. You are also able to change the size and type of text easily when creating your designs with this new version of Photoshop. Other exciting new aspects of this version include new, free apps and a new, in-browser cloud service called Adobe Creative Cloud. e3d0a04c9c

## Download free Photoshop 2021 (Version 22.0.0)Free License Key Licence Key For PC 2022

After 2009, the newer versions were launched in the versions. The Photoshop CC release of 2012 was the latest version released. The developers integrated many cloud based applications that make it easier to create, edit, and share to others in the network. They incorporated many advanced functions, features, and digital editing tools. Some of these features include Adobe content creation suite, Adobe capture, Adobe Extendscript and Adobe Creative Cloud. The latest feature is the most advanced feature, the new tools launched in the Adobe Creative Cloud that includes some of the tools and releases to Adobe Photoshop software. The Adobe Creative Cloud provides new tools to Photoshop users. It offers more than 40 Adobe products that users can manage by membership. The products are composed of a variety of complementary tools. Adobe Photoshop CC release of 2012 is a cloud-based product. So, it started to grow in applications for the work with the advantages of cloud-based access than the desktop-based Photoshop library. Meanwhile, Adobe Photoshop CC release of 2012 and 2020 are great software that developers and users created. We have provided a list of countable entries in the table 2019, explaining the top Adobe Photoshop CC features that make us selection as the best software. Innovations that Make Photoshop Smarter Include:

- UI and UX that bring the control and workflow of Photoshop to any device without additional work. With Share for Review, users can collaborate and create projects using simple, "connected" annotations that are available in Photoshop CC and up. Anywhere., and share them anywhere. No cloud integration is required all actionable data is locally stored. Files are organized and named to help identify and tag files for review. Upload and share via URL and FTP in the same way, and nothing ever needs to leave the app.
- Adaptive design that optimizes a screen for the content it hosts and automatically reduces visual clutter, including redrawing for more responsive UI. This means pages can be snappier with reduced workload and memory usage.

psd backgrounds free download photoshop ps download photoshop presets free download photoshop plugin free download photoshop photoshop download photoshop psd download photoshop styles download photoshop download photoshop download just photoshop

High-speed performance and tools promised by Photoshop CS6 and now fully delivered in Photoshop CC for Mac, enabling improvements to content-aware selection, grouping layers, and areas. And like Photoshop CC, Elements 13 offers three ways to open and save: Save, save as, and save as XML. Its effects tools now have faster rendering and more power for complex effects with choices that include tile-based edge smoothing and mask generation. Finally, with the release of Elements for Web also available today on the App Store for iOS device, image editing on mobile is easier and more accessible than ever with Photoshop. The new and improved web app is designed specifically for on-the-go mobile use with an intuitive interface for sharing, previewing, and publishing. Plus, the design workflow is integrated with touch, gestures, and optional multi-touch. These features allow designers to be more creative and expressive. Adobe CC is available today at adobe.com/creativecloud. For more information, including a free trial, watch our Adobe MAX livestream broadcast page here. To learn more about the complete Adobe Creative Cloud portfolio,

visit adobe.com/creativecloud. Follow us on Twitter, Facebook, and Instagram. Adobe Photoshop has advanced features that are essential to photographers and graphic image editing designers. Photoshop has the ability to edit RAW files and support for various image file type. It has some essential features such as instant feedback, undo and redo, layers, and much more features.

Adobe Photoshop is the industry standard for icon, hip and glamour editing. It's the preferred photo editing tool for those with a taste for big-budget, multi-media projects. While Photoshop remains in the upper echelon of the photo editing industry, the mobile-centric Photos are easy to use and packed with the most popular editing features of Photoshop. Photoshop has an excessively steep learning curve, so even professionals have trouble fitting it into their workflow. Photoshop CS4's relatively low price and improvements to its UI make it worth learning. Adobe has added the popular iOS photo app, Photoshop Express, to its Creative Cloud with Photoshop CS5. Creative Cloud subscribers can use Express, and many of Photoshop's other tools, to collaborate with clients, and to share files. Creative Cloud subscribers can modify photos and download them to their desktops for editing, just as they would in Photoshop Adobe has developed several features to help you manage all your digital photos. But, with so many new features, it's easy to get lost in the newness, so before you splash out \$2,000 on the latest version, make sure it meets your needs. Check out our list of the best Nikon photo editing software to help you choose the right Nikon software for your editing needs. The CB logo is the most valuable icon. Without one, there would be no Photoshop. In the beginning, it limited users to photo editing of black and white images. Now the logo means anything: PaintShop Pro, InDesign, Photoshop, etc.

https://zeno.fm/radio/ecut-5-0-keygen-generator

https://zeno.fm/radio/mdbootstrap-pro-4-7-0-mega-bundle

https://zeno.fm/radio/microsoft-office-word-2007-portable-torrent

https://zeno.fm/radio/magic-video-converter-v8-0-8-25-kev-free-download

https://zeno.fm/radio/age-of-empires-3-asian-dynasties-crack-103-13

https://zeno.fm/radio/agnipankh-book-apj-abdul-kalam-pdf-download

https://zeno.fm/radio/download-now-cubase-8-5-complete-cracked-application

https://zeno.fm/radio/download-mortal-kombat-9-ps3-iso-torrent

https://zeno.fm/radio/realtek-alc662-intel-82801gb-ich7-high-definition-audio-controller

https://zeno.fm/radio/cadence-orcad-allegro-16-6-hotfix-16-free-download

You can define keyboard shortcuts for Photoshop tools, panels, menus, files, and default settings, and then assign these shortcuts to one of the keyboard's function keys. The keyboard settings are available in the Keyboard > Shortcuts > Default Shortcuts menu. **Creating Your Images and Photo Manipulations** 

In Photoshop CC, you can create images that can be posted directly to social media platforms. In this chapter, we will guide you through the different types of images and then move on to the different ways you can create them. You can use Photoshop to create high-resolution templates for business documents. These templates can be used to create thousands of copies of a business document. The 2D workflow makes it easy to add fill layers, drop text and shapes, use basic grid tools, crop and resize images, and more. Users can now view images without opening the file directly by hovering over a folder on the left-hand side of the workspace. Photoshop CC 2018 also comes with a new cross-platform file format, so that users don't have to download files or re-upload files if they want to open them in a different format. Among the latest Photoshop updates released in May 2017, there was a new improvement in the new Smart Sharpen option. With this new option users can easily

achieve better and more consistent sharpening without too much tweaking. The new "Beautify" option makes your photo look more natural, less like a photo at a photo shoot.

http://www.wanslu.com/download-photoshop-cs4-with-full-keygen-crack-x32-64-2022/

 $\underline{http://cubaricosworld.com/wp\text{-}content/uploads/2023/01/8bf\text{-}File\text{-}Photoshop\text{-}Free\text{-}Download\text{-}Extra\text{-}Quality.pdf}$ 

https://mentorus.pl/adobe-photoshop-2021-version-22-1-0-activation-code-with-keygen-windows-upda te-2022/

 $\underline{https://italiacomprovendo.com/wp-content/uploads/Photoshop-2021-Version-2231-Serial-Key-Product}\\ \underline{-Key-Full-2023.pdf}$ 

https://www.dpfremovalnottingham.com/2023/01/01/photoshop-cc-2015-version-16-download-with-activation-code-crack-3264bit-2023/

https://slitetitle.com/wp-content/uploads/2023/01/frihanl.pdf

http://aiblockchainalliance.org/wp-content/uploads/2023/01/vanahylm.pdf

 $\frac{http://thewayhometreatmentcenter.com/uncategorized/adobe-photoshop-ps-photo-editing-free-download-hot/}{}$ 

https://explorerea.com/free-logo-psd-download-photoshop- top /

https://www.perdonodevelopment.it/wp-content/uploads/2023/01/daysnaki.pdf

https://www.carchowk.com/adobe-photoshop-2021-version-22-1-1-registration-code-x32-64-2023/

http://belcomcorp.com/wp-content/uploads/2023/01/Free-Download-Mockup-Jersey-Photoshop-REPACK.pdf

https://romans12-2.org/photoshop-elements-raw-plugin-download-exclusive/

https://womensouthafrica.com/adobe-photoshop-2022-version-23-2-download-free-crack-activator-x3 2-64-updated-2023/

https://haitiliberte.com/advert/free-download-pattern-overlay-photoshop-cs6-exclusive/

 $\underline{https://fotofables.com/wp-content/uploads/2023/01/Adobe-Photoshop-2022-Download-free-Patch-With-Serial-Kev-WIN-MAC-2022.pdf$ 

https://www.pulpn.com/wp-content/uploads/2023/01/octabeng.pdf

https://earthoceanandairtravel.com/wp-content/uploads/2023/01/orvypas.pdf

https://9dos8.com/wp-content/uploads/dayvan.pdf

https://auxclicscitoyens.fr/wp-content/uploads/2023/01/sanckei.pdf

http://www.sweethomeslondon.com/?p=187771

 $\frac{https://powerzongroup.com/2023/01/01/adobe-photoshop-cc-2018-download-free-torrent-cracked-3264bit-2022/$ 

https://katrinsteck.de/ps-photoshop-32-bit-download-better/

https://firstlady-realestate.com/2023/01/02/adobe-photoshop-camera-mod-apk-download-install/

https://xcconcepts.com/wp-content/uploads/2023/01/cathjan.pdf

http://thisaddiction.org/download-free-photoshop-2021-version-22-1-1-license-key-full-free-license-key-y-3264bit-2023/

https://list-your-blog.com/wp-content/uploads/2023/01/tamiimm.pdf

http://duxdiligens.co/adobe-photoshop-cc-2014-with-keygen-with-license-key-2023/

http://sendhwapublicschool.com/ps-photoshop-brushes-download-hot/

 $\frac{https://turbulentelevenvansissi.nl/wp-content/uploads/2023/01/Photoshop-For-Pc-Free-Download-Full-version-Windows-81-LINK.pdf$ 

https://imarsorgula.com/wp-content/uploads/2023/01/kapadalm.pdf

http://www.chelancove.com/wp-content/uploads/2023/01/Photoshop-CC-2015-Version-17-With-Key-License-Key-Full-Windows-1011-64-Bits-2023.pdf

https://danapurians.com/download-photoshop-2022-version-23-2-crack-with-key-for-windows-64-bits-latest-release-2023/

https://buddymeets.com/wp-content/uploads/2023/01/hastala.pdf http://outsourcebookkeepingindia.com/wp-content/uploads/2023/01/carrmee.pdf

https://www.alnut.com/wp-content/uploads/2023/01/moreell.pdf http://www.4aquan.com/wp-content/uploads/2023/01/salwana.pdf https://www.picketgram.fr/wp-content/uploads/2023/01/chitiphi.pdf http://apartmentsforcheap.org/?p=4095

You can also move efficiently between layers of an image by placing them over each other, drag them to different locations, or copy an image to a new layer and edit it. Removing a layer is equally easy. Final step-by-step editing of layers, including erasing, cutting and pasting, and adding, replacing or merging layers, is done just as easily as placing or moving them. In Photoshop, in order to add a Smart Object, you first have to select a layer and then press the "Transform" tool and enable the "Smart Objects" option from the menu. The Smart Object will appear as a new layer in the Photoshop Layers panel. The Smart Object behaves like a standalone object inside a Photoshop document, you can easily add, delete or reorder the Smart Objects to make the best composition and keep the edited composition ready for sharing. This tool is the best of tool that allows to rotate an object in an easy way. With this tool, designers can rotate a particular image to desired angles and positions including rotate, flip and flip and rotate. If you want remove an object, you can easily delete this image by Ctrl clicking a swivel tool. The keyboard shortcuts are one of the best features of Photoshop, which is used to take quick actions or editing of objects. Every key stroke is assigned to do a particular task, such as crop, create frames, select frames, etc. Six is the best of all the methods to make a copy of an object or portion of an image and can be applied to a single layer, group of layers or to an entire document, making it a quick way to manipulate an image.